## **Талабаларни жорий баҳолаб бориш**

Талабаларни жорий баҳолаб бориш тизимнинг **Mashg'ulotlar / Baholash jurnali** менюси орқали амалга оширилади (1-расм)

| <b>HEMIS OTM</b>                   |              | Ξ              |                  |                                                                                  |                          | O'zbekcha  | <b>JAMSHID ELOV</b><br>O'qituvchi<br>$\circ$ |  |
|------------------------------------|--------------|----------------|------------------|----------------------------------------------------------------------------------|--------------------------|------------|----------------------------------------------|--|
| <b>B</b> Fanlar bazasi             |              | Asosiy         | Baholash jurnali |                                                                                  |                          |            |                                              |  |
| / O'quv jarayoni                   |              |                |                  |                                                                                  |                          |            |                                              |  |
| Mashg'ulotlar                      | $\checkmark$ | 2021-2022      |                  | Semestrni tanlang<br>$\times$ $\hspace{0.1cm}$ $\hspace{0.1cm}$ $\hspace{0.1cm}$ | $\overline{\phantom{a}}$ |            |                                              |  |
| O Dars jadvali                     |              | #              | Guruh            | Fanlar $\wedge$                                                                  | <b>Mashg'ulot</b>        | O'quv yili | <b>Semestr</b>                               |  |
| O Dars o'tish<br>O Davomat jurnali |              |                | 365-MB           | <b>Tarix</b>                                                                     | Ma'ruza                  | 2021-2022  | 1-semestr                                    |  |
| Baholash jurnali                   |              | $\overline{2}$ | 365-MB           | <b>Tarix</b>                                                                     | Seminar                  | 2021-2022  | 1-semestr                                    |  |
| $\Xi$ Nazoratlar                   |              | 3              | 365-MB           | Amaliy matematika                                                                | Ma'ruza                  | 2021-2022  | 1-semestr                                    |  |
| <b>O</b> Ilmiy faoliyat            |              | 4              | 365-MB           | Amaliy matematika                                                                | Laboratoriya             | 2021-2022  | 1-semestr                                    |  |
|                                    |              | 5              | 365-MB           | Amaliy matematika                                                                | Amaliy                   | 2021-2022  | 1-semestr                                    |  |

1-расм. Баҳолаш журнали

Талабаларни жорий баҳолаш учун машғулотлар рўйхатидан тегишли журнал танланади (2-расм).

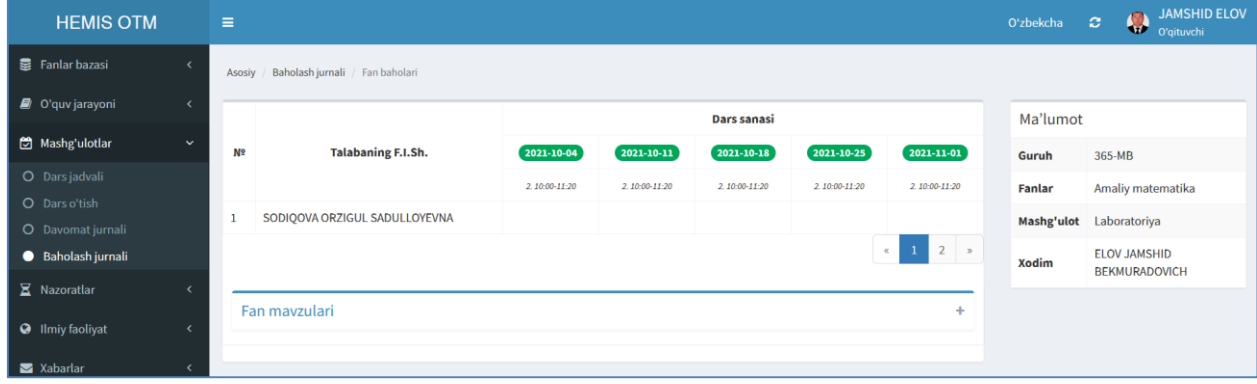

## 2-расм. Машғулотни баҳолаш журнали

Мос санадаги мавзу бўйича талабаларнинг баҳоларини киритиш учун сана устига сичқонча билан босилади. Шундан сўнг янги саҳифада тегишли баллар киритилади (3-расм).

| <b>HEMIS OTM</b>                   |              | $\equiv$        |                                                        |                                                       | Oʻzbekcha              | JAMSHID ELOV<br>JAMSHII<br>$\circ$ |
|------------------------------------|--------------|-----------------|--------------------------------------------------------|-------------------------------------------------------|------------------------|------------------------------------|
| 景 Fanlar bazasi                    |              | Asosiy          | Baholash jurnali / Fan baholari / Talabalarni baholash |                                                       |                        |                                    |
| O'quv jarayoni                     |              | <b>Mayzular</b> | 4-laboratotiya                                         | $x - r$                                               | Ma'lumot               |                                    |
| Mashg'ulotlar                      | $\checkmark$ |                 |                                                        |                                                       | Fanlar                 | Amaliy matematika                  |
| O Dars jadvali                     |              | N <sub>2</sub>  | <b>Talabaning F.I.Sh.</b>                              | <b>Baho</b>                                           | Mashg'ulot             | Laboratoriya                       |
| O Dars o'tish<br>O Davomat jurnali |              |                 | SODIOOVA ORZIGUL SADULLOYEVNA                          | $\hat{\mathord{\hspace{1pt}\cdot}\hspace{1pt}}$<br>88 | Dars sanasi            | 15-11-2021                         |
| O Baholash jurnali                 |              |                 |                                                        | $\vee$ Saqlash                                        | Guruh                  | 365-MB                             |
| <b>X</b> Nazoratlar                |              |                 |                                                        |                                                       | <b>Baholash tizimi</b> | Kredit baholash tizimi             |

3-расм. Талабани баҳолаш

Талабани баҳоси киритилгандан сўнг **Saqlash** тугмасини танлаш орқали талаба баҳоси сақланади (4-расм).

| <b>HEMIS OTM</b>                |                      | $\equiv$       |                               |                  |                  |               |                  | O'zbekcha | <b>JAMSHID ELOV</b><br>JAMSHID<br>$\circ$ |
|---------------------------------|----------------------|----------------|-------------------------------|------------------|------------------|---------------|------------------|-----------|-------------------------------------------|
| <b>豊</b> Fanlar bazasi          |                      | Asosiy         | Baholash jurnali Fan baholari |                  |                  |               |                  |           |                                           |
| O'quv jarayoni                  |                      |                | Dars sanasi                   |                  |                  |               |                  | Ma'lumot  |                                           |
| Mashg'ulotlar                   | $\ddot{\phantom{1}}$ | N <sup>2</sup> | <b>Talabaning F.I.Sh.</b>     | $2021 - 11 - 08$ | $2021 - 11 - 15$ | 2021-11-22    | $2021 - 11 - 29$ | Guruh     | 365-MB                                    |
| O Dars jadvali<br>O Dars o'tish |                      |                |                               | 2.10:00-11:20    | 2.10:00-11:20    | 2 10:00-11:20 | 2.10:00-11:20    | Fanlar    | Amaliy matematika                         |
| O Davomat jurnali               |                      |                | SODIOOVA ORZIGUL SADULLOYEVNA |                  | 88               |               |                  |           | Mashg'ulot Laboratoriya                   |
| Baholash jurnali                |                      |                |                               |                  |                  |               | $\epsilon=1-2$ . | Xodim     | ELOV JAMSHID<br><b>BEKMURADOVICH</b>      |
| Nazoratlar                      |                      |                |                               |                  |                  |               |                  |           |                                           |

4-расм. Талаба баҳосини кўриш

Талабаларни ҳар бир мавзу бўйича жорий баҳолаш максимал 100 баллгача белгиланган. Семестр якунида ўртачаси олиниб тегишли баҳога конвертация қилинади.

Талабаларни жорий баҳолаш дарс жадвалига мос равишда амалга оширилади. Бунда талабалар баҳоланган саналардаги машғулотларни дарс жадвалидан ўчириш тақиқланади.

**Муҳим!** Талабани тегишли мавзу бўйича балини фақатгина ўша сананинг ўзида киритиш мумкин. Сана алмашгандан сўнг таҳрирлаш тақиқланади.